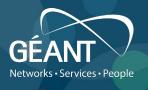

# eduroam Terms & Conditions

... and their interplay with OpenRoaming

Stefan Winter stefan.winter@restena.lu

Last updated: 09 Jul 2020

#### T&Cs (AUPs) in eduroam

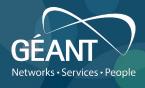

- As an IdP, you probably have rules for your users
  - Typically shown to the user on sign-up
- As an SP, you may have your own rules on what's allowed on your network
- Where IdP == SP, no problem
- Users roam □ two different rule sets
  - How do users learn about the pertinent rules at the SP?
  - Why would they feel inclined to look for those rules anyway?

#### **T&Cs when Roaming**

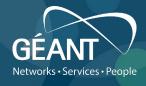

- The topic of T&Cs at hotspots is not part of global eduroam policy
- (Nor is the topic of T&Cs at IdPs)
- A roaming user may come to your hotspot and use it, not caring about network AUPs at all
- Suggested "meta" T&C for eduroam globally:
  "Usage is subject to the AUPs of the IdP and the SP you visit. The more restrictive of the two applies; go and look up hotspot rules before your visit."
- This would need to be presented to the user (by the IdP) along with ist own AUPs

#### **Global eduroam T&Cs**

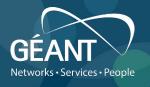

- So far, forcing end users to see (global) Terms and Conditions was not considered
- Doing so means work for all eduroam IdPs
  - need to change established messaging to end users
  - may need to care about pre-existing users refresh AUPs due to update
- All of this means a lot of work, for arguable amounts of gain...
- So are we talking about an artificial problem?

#### **Enter OpenRoaming**

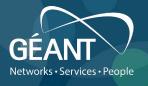

- eduroam is working out how to liase/interwork with the ... meta-consortium / superstructure "OpenRoaming" by Wireless Broadband Alliance
  - OpenRoaming aims to interconnect arbitrary IdPs and SPs (using technology well-known to eduroam ... DNS NAPTR records, PKI, Passpoint)
  - Many challenges on technical level (but those can be overcome)
  - Also paperwork
    - eduroam infrastructure is "Ecosystem Broker", interconnecting IdPs and SPs from eduroam to the rest of the OpenRoaming world)
    - Turns these eduroam IdPs/SPs into OpenRoaming IdPs/SPs
    - There are contracts for IdPs and for SPs (Ecosystem Broker makes sure that all participants have signed/agreed to)
    - There is also a fixed OpenRoaming End User Terms and Conditions https://wballiance.com/openroaming/toc-2020/

## **OpenRoaming IdP agreement**

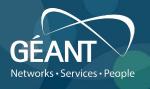

• OR IdP agreement still in advanced draft and NDAed, but:

• Displaying a specific T&C now is mandatory in real life :-/

## Implications of a required fixed T&C signoff for eduroam IdPs

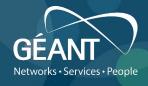

- First, an observation: having fixed T&Cs that are valid across all hotspots is actually an asset
  - end users don't have to look for and study (or ignore) the n'th AUP
  - Saves hotspots from the need to design their own
  - (dreaming of a world where eduroam had only one fixed T&C for SPs...)
- If an eduroam IdP wants to be an OpenRoaming IdP,
  - Still has its own AUP, plus
  - needs to inform users of the OR T&Cs
- Since every IdP's AUP are unique, implies administrative work for each

#### How to ease this?

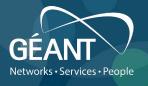

- In eduroam CAT, it would be possible to introuce boilerplate text before allowing user to download installer
  - Point to common generic T&C (e.g. <a href="https://wiki.geant.org/display/H2eduroam/Terms+and+Conditions">https://wiki.geant.org/display/H2eduroam/Terms+and+Conditions</a>)
  - Require checkbox tick
- Helps those IdPs who use CAT, and let users download directly from main download UI
- IdPs using other onboarding tools or redirect users to custom download page will need to take care about the T&C signoff themselves

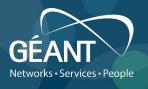

# Thanks! Thoughts?

#### Backup - How to become (or prevent) participation in OpenRoaming

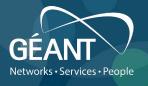

- On the technical side, eduroam-the-routing-infrastructure can deliver the RADIUS auth packets from OR hotspots to your IdP server's doorstep
  - either automatically
  - or requiring opt-in in form of a DNS NAPTR record set by the IdP
  - (architectural decision which of the two we want to pursue...)
- IdP has a steer in whether or not his end-user's devices will connect to OR hotspots or not needs special configuration via onboarding tool of choice
- i.e. unless IdP takes action by making onboarding tool include OR "stuff", no connection will happen (still discussing some corner cases around this)